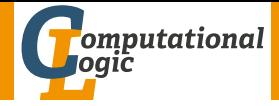

# <span id="page-0-0"></span>Logic Programming

Georg Moser

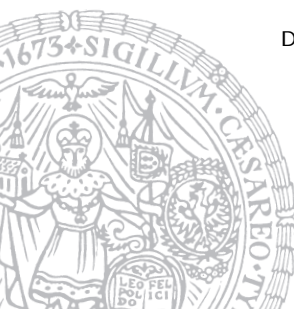

Department of Computer Science @ UIBK

Winter 2016

# Summary of Last Lecture

## Answer Set Programming

- novel approach to modelling and solving search and optimisation problems
- $\neg$  programming, but a specification language
- $\bullet$   $\neg$  Turing complete
- purely declarative
- restricted to finite models

## Example ((part of) 8-queens problem)

- :- not  $(1 = \text{count}(Y : \text{queen}(X, Y)))$ , row $(X)$
- expresses that exactly one queen appears in every row and column
- is read as a rule: "if X is a row,  $1 = \text{count}(Y : \text{queen}(X, Y))$  holds"

# <span id="page-2-0"></span>Outline of the Lecture

## Monotone Logic Programs

introduction, basic constructs, logic foundations, unification, semantics, database and recursive programming, termination, complexity

## Incomplete Data Structures and Constraints

incomplete data structures, definite clause grammars, constraint logic programming, answer set programming

#### Full Prolog

semantics (revisited), cuts, correctness proofs, meta-logical predicates, nondeterministic programming, efficient programs, complexity

# Outline of the Lecture

## Monotone Logic Programs

introduction, basic constructs, logic foundations, unification, semantics, database and recursive programming, termination, complexity

## Incomplete Data Structures and Constraints

incomplete data structures, definite clause grammars, constraint logic programming, answer set programming

#### Full Prolog

semantics (revisited), cuts, correctness proofs, meta-logical predicates, nondeterministic programming, efficient programs, complexity

#### <span id="page-4-0"></span>negative definitions define a relation with the help of negation

negative definitions define a relation with the help of negation

Example

 $land(X)$  :- not  $sea(X)$ .

negative definitions define a relation with the help of negation

### Example

 $land(X)$  :- not  $sea(X)$ .

## Fact

negative definitions are dangerous as their scope is usually larger than expected and they are difficult to maintain, if underlying definitions get refined

negative definitions define a relation with the help of negation

### Example

 $land(X)$  :- not  $sea(X)$ .

## Fact

negative definitions are dangerous as their scope is usually larger than expected and they are difficult to maintain, if underlying definitions get refined

## Example

- $: -$  land $(27)$ .
- $:$  land  $(kar_$ rinne).
- $:$  land (milka kuh).

# <span id="page-8-0"></span>Semantics (revisited)

## **Definitions**

- SLD-derivation of monotone logic program P and goal clause G consists of
	- 1 maximal sequence  $G_0, G_1, G_2, \ldots$  of goal clauses
	- 2 sequence  $C_0, C_1, C_2, \ldots$  of variants of rules in P
	- 3 sequence  $\theta_0, \theta_1, \theta_2, \dots$  of substitutions

such that

- $G_0 = G$
- $G_{i+1}$  is resolvent of  $G_i$  and  $C_i$  with mgu  $\theta_i$
- $C_i$  has no variables in common with  $G, C_0, \ldots, C_{i-1}$
- SLD refutation is finite SLD derivation ending in  $\Box$
- computed answer substitution of SLD refutation of  $P$  and  $G$  with substitutions  $\theta_0, \theta_1, \ldots, \theta_m$  is restriction of  $\theta_0 \theta_1 \cdots \theta_m$  to variables in G

#### Definition (search tree)

a search tree (aka SLD tree) of a goal G is a tree  $T$  such that

- the root of  $T$  is labelled with  $G$ ; the nodes of  $T$  are labelled with conjunctions of goals, where one goal is selected (wrt a selection function)
- $\exists$  edge from node N for each clause, whose head unifies with the selected goal; edges are labelled with (partial) answer substitutions
- leaves are success nodes, if  $\Box$  has been reached or failure nodes otherwise

## Definition (search tree)

a search tree (aka SLD tree) of a goal G is a tree  $T$  such that

- the root of  $T$  is labelled with  $G$ ; the nodes of  $T$  are labelled with conjunctions of goals, where one goal is selected (wrt a selection function)
- $\exists$  edge from node N for each clause, whose head unifies with the selected goal; edges are labelled with (partial) answer substitutions
- leaves are success nodes, if  $\Box$  has been reached or failure nodes otherwise

## Definition (proof tree)

a proof tree for a program  $P$  and a goal  $G$  is a tree, whose nodes are goals and whose edges represent reduction of goals such that

- the root is the query G
- the edges are labelled with (partial) answer substitutions
- a proof tree for  $G_1, \ldots, G_n$  is set of proof trees for  $G_i$

(yet another connection between proofs and programs)

## **Definitions**

• the Herbrand universe for a program  $P$  is the set of all closed terms built from constants and function symbols appearing in the program

(yet another connection between proofs and programs)

## **Definitions**

- the Herbrand universe for a program  $P$  is the set of all closed terms built from constants and function symbols appearing in the program
- the Herbrand base is the set of all ground goals formed from predicates in  *and terms in the Herbrand universe*

(yet another connection between proofs and programs)

## **Definitions**

- the Herbrand universe for a program  $P$  is the set of all closed terms built from constants and function symbols appearing in the program
- the Herbrand base is the set of all ground goals formed from predicates in  *and terms in the Herbrand universe*
- an interpretation is a subset of the Herbrand base

(yet another connection between proofs and programs)

## **Definitions**

- $\bullet$  the Herbrand universe for a program  $P$  is the set of all closed terms built from constants and function symbols appearing in the program
- the Herbrand base is the set of all ground goals formed from predicates in  *and terms in the Herbrand universe*
- an interpretation is a subset of the Herbrand base
- an interpretation  $I$  is a model if it is closed under rules:

 $\forall$  rules  $A: -B_1, \ldots, B_n$ : if  $B_1, \ldots, B_n \in I$ , then  $A \in I$ 

(yet another connection between proofs and programs)

## **Definitions**

- the Herbrand universe for a program  $P$  is the set of all closed terms built from constants and function symbols appearing in the program
- the Herbrand base is the set of all ground goals formed from predicates in  *and terms in the Herbrand universe*
- an interpretation is a subset of the Herbrand base
- an interpretation  $I$  is a model if it is closed under rules:

 $\forall$  rules  $A: -B_1, \ldots, B_n$ : if  $B_1, \ldots, B_n \in I$ , then  $A \in I$ 

 $\bullet$  the minimal model of P is the intersection of all models

(yet another connection between proofs and programs)

## **Definitions**

- the Herbrand universe for a program  $P$  is the set of all closed terms built from constants and function symbols appearing in the program
- the Herbrand base is the set of all ground goals formed from predicates in  *and terms in the Herbrand universe*
- an interpretation is a subset of the Herbrand base
- an interpretation  $I$  is a model if it is closed under rules:

 $\forall$  rules  $A: -B_1, \ldots, B_n$ : if  $B_1, \ldots, B_n \in I$ , then  $A \in I$ 

 $\bullet$  the minimal model of  $P$  is the intersection of all models

#### Theorem

#### the minimal model is unique

# Declarative, Operational, and Denotational Semantics

## Definition

- the declarative semantics of  $P$  (aka its meaning) is the minimal model of P
- we also say that the meaning of a logic program  $P$ , is the set of (ground unit) goals deducible from P

# Declarative, Operational, and Denotational Semantics

## Definition

- the declarative semantics of  $P$  (aka its meaning) is the minimal model of P
- we also say that the meaning of a logic program  $P$ , is the set of (ground unit) goals deducible from P

## **Definitions**

the operational semantics describes the meaning of a program procedurally

# Declarative, Operational, and Denotational Semantics

## Definition

- the declarative semantics of  $P$  (aka its meaning) is the minimal model of P
- we also say that the meaning of a logic program  $P$ , is the set of (ground unit) goals deducible from P

## **Definitions**

the operational semantics describes the meaning of a program procedurally

#### Definition

the denotational semantics assign meanings to programs based on associating with the program a function over the domain computed by the program

# <span id="page-20-0"></span>Rule Order

Fact

The rule order determines the order in which solutions are found

# Rule Order

#### Fact

The rule order determines the order in which solutions are found

#### Example

```
parent(terach,abraham). parent(abraham,isaac).
parent(isaac,jakob). parent(jakob,benjamin).
\text{ancestor1}(X, Y) := \text{parent}(X, Y).
\text{ancestor1}(X, Z) := \text{parent}(X, Y), \text{ancestor1}(Y, Z).
```
#### Example

```
append1([X|Xs],Ys,[X|Zs]) : - append2([],Ys,Ys).
append1([],Ys,Ys). append2(Xs,Ys,Zs).
```

```
append1(Xs,Ys,Zs). append2([X|Xs],Ys,[X|Zs]) : −
```
### Fact

#### Fact

```
Example
grandparent1(X,Z) :- parent(X,Y), parent(Y,Z).grandparent2(X,Z) := parent(Y,Z), parent(X,Y).
```
#### Fact

```
Example
 grandparent1(X,Z) := parent(X,Y), parent(Y,Z).
 grandparent2(X,Z) := parent(Y,Z), parent(X,Y).
```

```
Example
reverse1 ([X|Xs], Zs) :- reverse1 (Xs, Ys), append1 (Ys, [X], Zs).
r e v e r s e 1 ([ ] [ ] [ ] ] [reverse 2 ([X|Xs], Zs) := \text{append1}(Ys, [X], Zs), reverse 2 (Xs, Ys).
reverse2 ([], []).: - reverse 1 ([a, b, c, d], Xs), Xs = [d, c, b, a].
: - r e v e r s e 2 ( [ a , b , c , d ] , Xs ), Xs = [d , c , b , a ].
```
#### Fact

```
Example
 grandparent1(X,Z) := parent(X,Y), parent(Y,Z).
 grandparent2(X,Z) := parent(Y,Z), parent(X,Y).
```

```
Example
reverse1 ([X|Xs], Zs) :- reverse1 (Xs, Ys), append1 (Ys, [X], Zs).
r e v e r s e 1 ([ ] [ ] [ ] ] [reverse 2 ([X|Xs], Zs) := \text{append1}(Ys, [X], Zs), reverse 2 (Xs, Ys).
reverse2 ([], []).: - reverse 1 ([a, b, c, d], Xs), Xs = [d, c, b, a].
: - r e v e r s e 2 ( [ a , b , c , d ] , Xs ), Xs = [d , c , b , a ].
```
# <span id="page-26-0"></span>Redundant Solutions

### Example

```
minimum(N_1, N_2, N_1) : - N_1 \leq N_2.
minimum(N_1,N_2,N_2) : - N_2 \leq N_1.
```

```
: - minium(2, 2, M)
```
## Redundant Solutions

```
Example
 minimum(N_1,N_2,N_1) : -N_1 \leq N_2.
 minimum(N_1,N_2,N_2) : - N_2 \leq N_1.
 : - minium(2, 2, M)
```
#### Example

minimum $(N_1,N_2,N_1)$  :  $-N_1 \leq N_2$ . minimum $(N_1,N_2,N_2)$  :  $- N_2 < N_1$ .

# Redundant Solutions

```
Example
 minimum(N_1,N_2,N_1) : -N_1 \leq N_2.
 minimum(N_1,N_2,N_2) : - N_2 \leq N_1.
 : - minium(2, 2, M)
```
#### Example

minimum $(N_1,N_2,N_1)$  :  $-N_1 \leq N_2$ . minimum $(N_1, N_2, N_2)$  :  $- N_2 < N_1$ .

### **Observation**

similar care is necessary with the definition of partition, etc.

```
Example
```

```
member(X, [X|Xs]).
member(X, [Y|Xs]) := member(X, Xs).
```

```
Example
 member(X, [X|Xs]).
 member(X, [Y|Xs]) := member(X,Xs).
?- member(X, [a,b,a]).
X \mapsto a
```

```
Example
 member(X, [X|Xs]).
 member(X, [Y|Xs]) := member(X,Xs).
?- member(X, [a,b,a]).
X \mapsto a;
X \mapsto b
```

```
Example
 member(X, [X|Xs]).
 member(X, [Y|Xs]) := member(X, Xs).
?- member(X, [a,b,a]).
X \mapsto a;
X \mapsto b;
X \mapsto a
```

```
Example
 member(X, [X|Xs]).
 member(X, [Y|Xs]) := member(X, Xs).
?- member(X, [a,b,a]).
X \mapsto a;
X \mapsto b;
X \mapsto a;
false
```

```
Example
 member(X, [X|Xs]).
 member(X, [Y|Xs]) := member(X,Xs).
?- member(X, [a, b, a]).
X \mapsto a;
X \mapsto b;
X \mapsto a;
false
```
## Example

```
member\_check(X, [X|Xs]).
member_check(X,[Y|Ys]) : - X \neq Y, member_check(X,Ys).
```
## Fact

some care is necessary in pruning the search tree, as this may change the meaning of a program
some care is necessary in pruning the search tree, as this may change the meaning of a program

#### Example

```
select(X, [X|Xs], Xs).
select(X, [Y|Ys], [Y|Zs]) :- select(X,Ys,Zs).
```
some care is necessary in pruning the search tree, as this may change the meaning of a program

#### Example

```
select(X, [X|Xs], Xs).
select(X, [Y|Ys], [Y|Zs]) := select(X, Ys, Zs).
```
#### Example

```
select_fst(X,[X|Xs],Xs).
select_fst(X,[Y|Ys],[Y|Zs]) := diff(X,Y), select_fst(X,Ys,Zs).
```
some care is necessary in pruning the search tree, as this may change the meaning of a program

#### Example

```
select(X, [X|Xs], Xs).
select(X, [Y|Ys], [Y|Zs]) :- select(X,Ys,Zs).
```
#### Example

```
select_fst(X,[X|Xs],Xs).
select_fst(X,[Y|Ys],[Y|Zs]) := diff(X,Y), select_fst(X,Ys,Zs).
```
#### **Observation**

select(a, $[a,b,a,c]$ , $[a,b,c]$ ) is in the meaning of the 1st program; select  $fst(a,[a,b,a,c],[a,b,c])$  is not in the meaning of the 2nd

```
Example (Removal of Duplicates)
```

```
no doubles([],[]).
no doubles([X|Xs],Ys) : −
    member(X,Xs),
    no doubles(Xs,Ys).
no doubles([X|Xs],[X|Ys]) : −
    no doubles(Xs,Ys).
```

```
Example (Removal of Duplicates)
no doubles([],[]).
no doubles([X|Xs],Ys) : −
    member(X,Xs),
    no doubles(Xs,Ys).
no doubles([X|Xs],[X|Ys]) : −
    no doubles(Xs,Ys).
: - no doubles([a, b, a, c, b],X).
X \mapsto [a,c,b]
```

```
Example (Removal of Duplicates)
no doubles([],[]).
no doubles([X|Xs],Ys) : −
    member(X,Xs),
    no doubles(Xs,Ys).
no doubles([X|Xs],[X|Ys]) : −
    no doubles(Xs,Ys).
: - no doubles([a, b, a, c, b],X).
X \mapsto [a,c,b] ;
X \mapsto [b.a.c.b]
```

```
Example (Removal of Duplicates)
no doubles([],[]).
no doubles([X|Xs],Ys) : −
    member(X,Xs),
    no doubles(Xs,Ys).
no doubles([X|Xs],[X|Ys]) : −
    no doubles(Xs,Ys).
: - no doubles([a, b, a, c, b],X).
X \mapsto [a, c, b];
X \mapsto [b,a,c,b] ;
X \mapsto [a,a,c,b]
```

```
Example (Removal of Duplicates)
no doubles([],[]).
no doubles([X|Xs],Ys) : −
    member(X,Xs),
    no doubles(Xs,Ys).
no doubles([X|Xs],[X|Ys]) : −
    no doubles(Xs,Ys).
: - no doubles([a, b, a, c, b],X).
X \mapsto [a, c, b];
X \mapsto [b,a,c,b] ;
X \mapsto [a,a,c,b] ;
X \mapsto [a,b,a,c,b]
```

```
Example (Removal of Duplicates)
no doubles([],[]).
no doubles([X|Xs],Ys) : −
    member(X,Xs),
    no doubles(Xs,Ys).
no doubles([X|Xs],[X|Ys]) : −
    no doubles(Xs,Ys).
: - no doubles([a, b, a, c, b],X).
X \mapsto [a, c, b];
X \mapsto [b,a,c,b] ;
X \mapsto [a,a,c,b] ;
X \mapsto [a,b,a,c,b] ;
false
```

```
Example (Removal of Duplicates)
no doubles([],[]).
no doubles([X|Xs],Ys) : −
    member(X,Xs),
    no doubles(Xs,Ys).
no doubles([X|Xs],[X|Ys]) : −
    \setminus + member(X,Xs),
    no doubles(Xs,Ys).
```

```
Example (Removal of Duplicates)
no doubles([],[]).
no doubles([X|Xs],Ys) : −
    member(X,Xs),
    no doubles(Xs,Ys).
no doubles([X|Xs],[X|Ys]) : −
    \setminus + member(X,Xs),
    no doubles(Xs,Ys).
: - no doubles([a, b, a, c, b],X).
X \mapsto [a,c,b]
```

```
Example (Removal of Duplicates)
no doubles([],[]).
no doubles([X|Xs],Ys) : −
    member(X,Xs),
    no doubles(Xs,Ys).
no doubles([X|Xs],[X|Ys]) : −
    \setminus + member(X,Xs),
    no doubles(Xs,Ys).
: - no doubles([a, b, a, c, b],X).
X \mapsto [a, c, b];
false
```

```
Example (Removal of Duplicates)
no doubles([],[]).
no doubles([X|Xs],Ys) : −
    member(X,Xs),
    no doubles(Xs,Ys).
no doubles([X|Xs],[X|Ys]) : −
    \forall member(X,Xs), negation as failure
    no doubles(Xs,Ys).
: - no doubles([a, b, a, c, b],X).
X \mapsto [a, c, b];
false
```

```
Example (Removal of Duplicates)
no doubles([],[]).
no doubles([X|Xs],Ys) : −
   member(X,Xs), !no doubles(Xs,Ys).
no doubles([X|Xs],[X|Ys]) : −
   no doubles(Xs,Ys).
: - no doubles([a, b, a, c, b],X).
```

```
X \mapsto [a, c, b];
```
false

```
Example (Removal of Duplicates)
no doubles([],[]).
no doubles([X|Xs],Ys) : −
   member(X,Xs), !no doubles(Xs,Ys).
no doubles([X|Xs],[X|Ys]) : -
```
### Effect of Cut

! succeeds

```
Example (Removal of Duplicates)
no doubles([],[]).
no doubles([X|Xs],Ys) : −
   member(X,Xs), !, cut
   no doubles(Xs,Ys).
no_doubles([X|Xs],[X|Ys]) : -
```
- ! succeeds
- ! fixes all choices between (and including) moment of matching rule's head with parent goal and cut

```
Example (Removal of Duplicates)
no doubles([],[]).
no doubles([X|Xs],Ys) : −
   member(X,Xs), !, cut
   no doubles(Xs,Ys).
no doubles([X|Xs],[X|Ys]) : -
```
## Effect of Cut

- ! succeeds
- ! fixes all choices between (and including) moment of matching rule's head with parent goal and cut

if backtracking reaches !, the cut fails and the search continues from the last choice made before the clause containing ! was chosen

```
Example (Removal of Duplicates)
no doubles([],[]).
no doubles([X|Xs],Ys) : −
   member(X,Xs), !, cut
   no doubles(Xs,Ys).
no doubles([X|Xs],[X|Ys]) : -
```

$$
p(t_{11},...,t_{1n}) := A_1,...,A_k.
$$
  
\n
$$
\vdots
$$
  
\n
$$
p(t_{i1},...,t_{in}) := B_1,...,B_i, 1, C_1,...,C_j.
$$
  
\n
$$
\vdots
$$
  
\n
$$
p(t_{m1},...,t_{mn}) := D_1,...,D_l.
$$

```
Example (Removal of Duplicates)
no doubles([],[]).
no doubles([X|Xs],Ys) : −
   member(X,Xs), !, cut
   no doubles(Xs,Ys).
no doubles([X|Xs],[X|Ys]) : -
```

$$
p(t_{11},...,t_{1n}) := A_1,...,A_k.
$$
  
\n
$$
\vdots
$$
  
\n
$$
p(t_{i1},...,t_{in}) := B_1,...,B_i, 1, C_1,...,C_j.
$$
  
\n
$$
\vdots
$$
  
\n
$$
p(t_{m1},...,t_{mn}) := D_1,...,D_l.
$$

```
Example (Removal of Duplicates)
no doubles([],[]).
no doubles([X|Xs],Ys) : −
   member(X,Xs), !, cut
   no doubles(Xs,Ys).
no doubles([X|Xs],[X|Ys]) : -
```

$$
p(t_{11},...,t_{1n}) := A_1,...,A_k.
$$
  
\n
$$
\vdots
$$
  
\n
$$
p(t_{i1},...,t_{in}) := B_1,...,B_i, 1, C_1,...,C_j.
$$
  
\n
$$
\vdots
$$
  
\n
$$
p(t_{m1},...,t_{mn}) := D_1,...,D_j.
$$

Examples of Cuts

```
Example (Without Cuts)
```

```
merge([X|Xs], [Y|Ys],[X|Zs]) : −
    X < Y, merge(Xs, [Y|Ys], Zs).
merge([X|Xs],[Y|Ys],[X,Y|Zs]) : −
    X = Y, merge(Xs, Ys, Zs).
merge([X|Xs], [Y|Ys], [Y|Zs]) : −
    X > Y, merge([X|Xs], Ys, Zs).
merge(Xs, \lceil 1, Xs).
merge([],Ys,Ys) .
```
## Examples of Cuts

```
Example (With Cuts)
 merge([X|Xs], [Y|Ys], [X|Zs]) : -
     X < Y, \vdots, merge(Xs, [Y|Ys],Zs).
 merge([X|Xs], [Y|Ys], [X,Y|Zs]) : −
     X = Y, \vdots, merge(X_S, Y_S, Z_S).
 merge([X|Xs], [Y|Ys], [Y|Zs]) : −
     X > Y, !, merge([X|Xs], Ys, Zs).
 merge(Xs, []Xs) := !.
 merge([], Ys, Ys) := !.
```
## Examples of Cuts

```
Example (With Cuts)
 merge([X|Xs], [Y|Ys], [X|Zs]) : -
     X < Y, !, merge(Xs, [Y|Ys],Zs).
 merge([X|Xs], [Y|Ys], [X,Y|Zs]) : −
     X = Y, \vdots, merge(X_S, Y_S, Z_S).
 merge([X|Xs], [Y|Ys], [Y|Zs]) : −
     X > Y, !, merge([X|Xs], Ys, Zs).
merge(Xs, [],Xs) : - !.
 merge([], Ys, Ys) := !.
```
#### Example

```
minimum(X,Y,X) := X \leq Y, !.
minimum(X,Y,Y) := X > Y, !.
```

```
Example
 ordered([X]).
 ordered([X,Y|Xs]) := X \leq Y, ordered([Y|Xs]).
 bubblesort(Xs,Ys) : −
     append(As,[X,Y|Bs],Xs),
     X > Y,
     append(As,[Y,X|Bs],Xs1),
     bubblesort(Xs1,Ys).
```

```
Example
 ordered([X]).
 ordered([X,Y|Xs]) := X \leq Y, ordered([Y|Xs]).
 bubblesort(Xs,Ys) : −
     append(As,[X,Y|Bs],Xs),
     X > Y,
     append(As,[Y,X|Bs],Xs1),
     bubblesort(Xs1,Ys).
  bubblesort(Xs,Xs) : −
     ordered(Xs).
```

```
Example
 ordered([X]).
 ordered([X,Y|Xs]) : - X \leq Y, ordered([Y|Xs]).
 bubblesort(Xs,Ys) : −
     append(As,[X,Y|Bs],Xs),
     X > Y,
     append(As,[Y,X|Bs],Xs1),
     bubblesort(Xs1,Ys).
  bubblesort(Xs,Xs) : −
     ordered(Xs).
  : - bubblesort([3,2,1],Xs)
 Xs \mapsto [1,2,3]
```

```
Example
 ordered([X]).
 ordered([X,Y|Xs]) : - X \leq Y, ordered([Y|Xs]).
 bubblesort(Xs,Ys) : −
     append(As,[X,Y|Bs],Xs),
     X > Y, \cdot \cdotappend(As,[Y,X|Bs],Xs1),
     bubblesort(Xs1,Ys).
  bubblesort(Xs,Xs) : −
     ordered(Xs), !.
  : - bubblesort([3,2,1],Xs)
 Xs \mapsto [1,2,3]
```
• negation  $\setminus +$  is implemented using cut

- negation  $\setminus +$  is implemented using cut
- the principle of negation is limited and known as negation as failure

- negation  $\setminus +$  is implemented using cut
- the principle of negation is limited and known as negation as failure

```
Example
 not X := X, !, fail.
 not X.
```
- negation  $\setminus +$  is implemented using cut
- the principle of negation is limited and known as negation as failure

Example not  $X := X$ , !, fail. not X.

#### **Observation**

if G does not terminate, not  $(G)$  may or may not terminate

- negation  $\setminus +$  is implemented using cut
- the principle of negation is limited and known as negation as failure

Example

not  $X := X$ , !, fail. not X.

#### **Observation**

if G does not terminate,  $not(G)$  may or may not terminate

#### Example

```
married(abraham,sarah).
martied(X,Y) := martied(Y,X): - not married(abraham, sarah).
```
# Cut-Fail Combinations

```
Example (Implementing \neq)
X \neq X \rightarrow !, fail.
X \neq Y.
```
# Cut-Fail Combinations

```
Example (Implementing \neq)
X \neq X \rightarrow !, fail.
X \neq Y.
```

```
Example (Implementing if then else)
if then else(P,Q,R) : - P, !, Q.
if _then_else(P,Q,R) : - R.
```
# Cut-Fail Combinations

```
Example (Implementing \neq)
X \neq X \rightarrow !, fail.
X \neq Y.
```

```
Example (Implementing if then else)
if then else(P, Q, R): - P, \vdots, Q.
if then else(P, Q, R): - R.
```

```
Example (Implementing same_vars)
same_vars(foo,Y) : - var(Y), !. fail.
same_vars(X, Y) : - var(X), var(Y).
```
## Example (Truth Tables for Propositional Formulas)

```
and(A, B) := A, B.or(A,B) : - A; B.implies(A,B) := or(not(A),B).
```
## Example (Truth Tables for Propositional Formulas)

```
and(A, B) := A, B.or(A,B) := A; B.implies(A,B) := or(not(A),B).
bind(true).
bind(false).
table(A, B, E) := bind(A), bind(B), row(A, B, E), fail.
```
## Example (Truth Tables for Propositional Formulas)

```
and(A, B) := A, B.or(A,B) : - A; B.
implies(A,B) := or(not(A),B).
bind(true).
bind(false).
table(A, B, E) : - bind(A), bind(B), row(A,B,E), fail.
table(\_,\_) := n1.
```

```
Example (Truth Tables for Propositional Formulas)
```

```
and(A, B) := A, B.
or(A,B) : - A; B.
implies(A,B) := or(not(A),B).
bind(true).
bind(false).
table(A, B, E) : - bind(A), bind(B), row(A,B,E), fail.
table( , , ) := n1.row(A, B, ) := wr(A), write(' '), wr(B), write(' '), fail.row(, ,E) : - E, !, wr(true), nl.
row(,,) : – wr(false), nl.
wr(true) := write('T').wr(false) := write('F').
```

```
Example (Truth Tables for Propositional Formulas)
 and(A, B) := A, B.
 or(A,B) : - A; B.
 implies(A,B) := or(not(A),B).
 bind(true).
 bind(false).
 table(A, B, E) : - bind(A), bind(B), row(A,B,E), fail.
 table( , , ) := n1.row(A, B, ) := wr(A), write(' '), wr(B), write(' '), fail.row(, ,E) : - E, !, wr(true), nl.
 row(,,) : – wr(false), nl.
 wr(true) := write('T').wr(false) := write('F').: - table(A,B, or(A, implies(B, or(B, and(A,B))))).
```

```
Example (Truth Tables for Propositional Formulas)
 and(A, B) := A, B.
 or(A,B) : - A; B.
 implies(A,B) := or(not(A),B).
 bind(true).
 bind(false).
 table(A, B, E) : - bind(A), bind(B), row(A,B,E), fail.
 table( , , ) := n1.row(A, B, ) := wr(A), write(' '), wr(B), write(' '), fail.row(, ,E) : - E, !, wr(true), nl.
 row(,,) : – wr(false), nl.
 wr(true) := write('T').wr(false) := write('F').: - table(A,B, or(A, implies(B, or(B, and(A,B))))).
```

```
: - table(A, B, false).
```
## Cut and Generate and Test

Example (integer division with cut)

```
is_{\text{-}}interger(0).
is integer (N) :-
    is integer (N1),
    N is N1 + 1.
divide (N1, N2, Result):-
    is _ integer (Result).
    Product1 is Result * N2,
    Product2 is (Result + 1)*N2,
    Product1 \preccurlyeq N1,
    Product2 > N1,
    !. /* what happens if removed? */
```

```
: − divide (27,6, Res), Res = 4.
```